# **ASPECT®-Enterprise is now dongle free**

Product: ASPECT-Enterprise

Product Version: N/A

## Summary

All ASPECT-Enterprise instances licensed in the future will no longer require a hardware dongle.

# Background

Based on customer feedback, Cylon has implemented software-based licensing to facilitate the installation and moving of Virtual Machines running **ASPECT-Enterprise**.

### Features and Installation

ASPECT-Enterprise is now available as a download only from on your region's support site:

- In North America see the Cylon Auto-Matrix Toolbox.
- In Europe / ROW see <u>support.cylon.com</u> on the ASPECT page in the Software Download section.

To order a license, send your software Unique ID (UID) to Cylon along with the required order code:

| Order Code     | Product               | Description                                                                 |
|----------------|-----------------------|-----------------------------------------------------------------------------|
| ASPECT-ENT-2   | ASPECT-Enterprise 2   | supports 2 FT/Net connections (ASPECT Control Engines) or 15,000 points.    |
| ASPECT-ENT-12  | ASPECT-Enterprise 12  | supports 12 FT/Net connections (ASPECT Control Engines) or 25,000 points.   |
| ASPECT-ENT-96  | ASPECT-Enterprise 96  | supports 96 FT/Net connections (ASPECT Control Engines) or 50,000 points.   |
| ASPECT-ENT-256 | ASPECT-Enterprise 256 | supports 256 FT/Net connections (ASPECT Control Engines) or 100,000 points. |

#### How to generate the Software UID

Note: Ensure that the ASPECT-Enterprise server is at its required final IP address when carrying out this

License Installation process. The active IP address is part of the calculation of the software UID and cannot be changed once the system is licensed, or the license validation will fail until a new license

file is obtained.

**Note**: The **Site ID** is also used in creating the License and cannot be changed afterward. This will be displayed

in the sidebar of ngAdmin.

Make a backup copy of the current license file on the **ASPECT-Enterprise** instance.

Upload the supplied **ASPECT-Enterprise Utility License** to the target, replacing any license or initial stub license already installed. Refer to *MAN0126 ASPECT-Enterprise Installation* for more details.

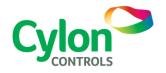

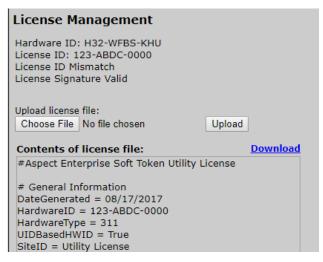

The **Utility License** has a deliberately and universally invalid ID – it cannot be used to run **ASPECT** services. The purpose of the **Utility License** is to force the licensing subsystem to display the actual **software UID**.

Send the backup copy of the license file and the Hardware ID reported after the **Utility License** is installed to the Cylon Sales department to obtain the actual license for the **ASPECT-Enterprise** Target.

# **Customer Impact**

Any **ASPECT-Enterprise** instance installed from this point on must follow this procedure.

Sites with existing **Dongles** are eligible for replacement with a software license at no additional cost. Please contact your **RSM** or **Inside Sales** for information.

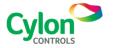